El próximo **día 16** dará comienzo el curso [e-UNED Primeros](http://coie-server.uned.es/noticias/noticia/3159) pasos, de participación voluntaria, gratuita y Certificado de Participación.

**El objetivo** de este curso es iniciarte de manera rápida, sencilla y eficaz en la UNED a través de **12 pasos básicos** que te permitirán disponer de toda la información que necesitas y utilizar de forma correcta los recursos y herramientas que la UNED pone a tu disposición.

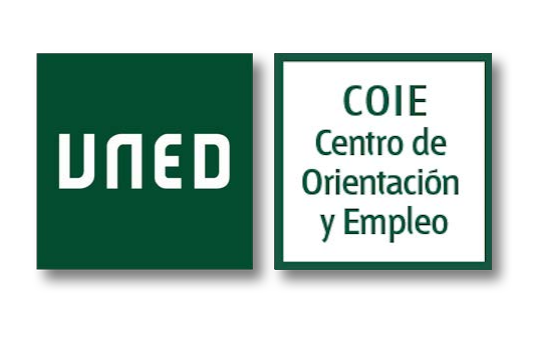

Curso e-UNED: Primeros pasos - Noticias - COIE - UNED

"Un curso en línea, de carácter voluntario y gratuito para que tus primeros pasos en la UNED sean más fáciles. Este curso puede ayudarte a conocer y manejar los ... [Leer más...](http://coie-server.uned.es/noticias/noticia/3159)

El próximo día 16 por la mañana, en el Plan de trabajo de la Comunidad, en la fase 3, se mostrará el enlace para **darse de Alta** y el **icono de acceso** al curso e-UNED

## **Secuencia de altas/acceso**

1.- Plan de trabajo, fase 3. Clic en el enlace "Darse de alta" en un grupo:

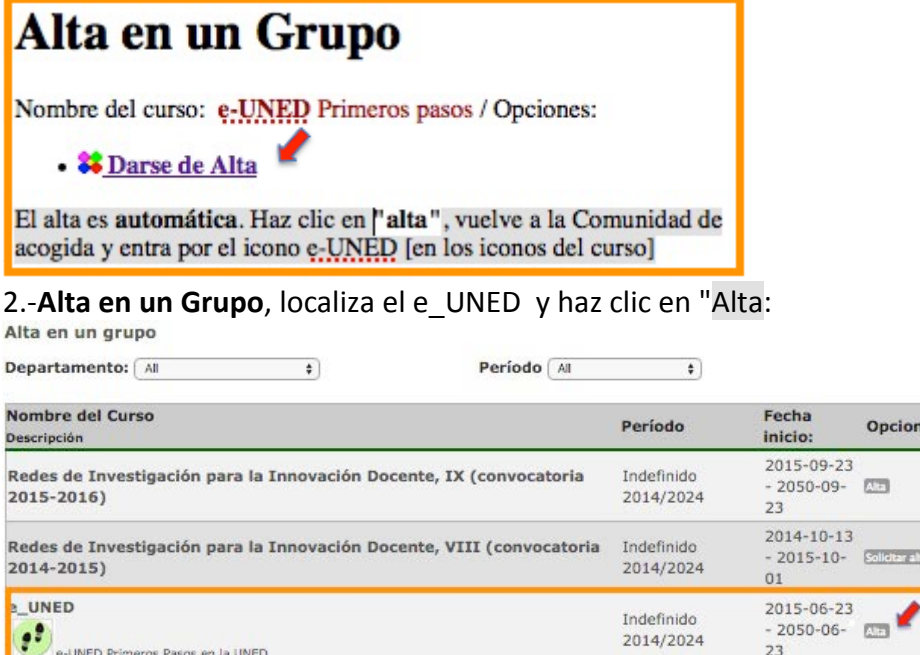

3.- Vuelve a la Comunidad y accede al Plan de trabajo del curso por el icono **e-UNED**:

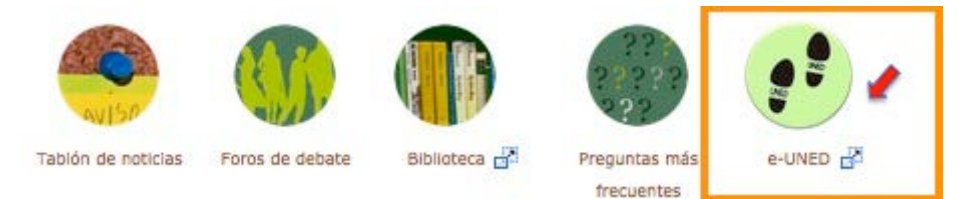

Cuando te hayas dado de alta en el curso, también podrás acceder al curso e-UNED desde "Plataformas de cursos virtuales": **aLF Comunidades y Cursos Internos**, sin pasar por la Comunidad:

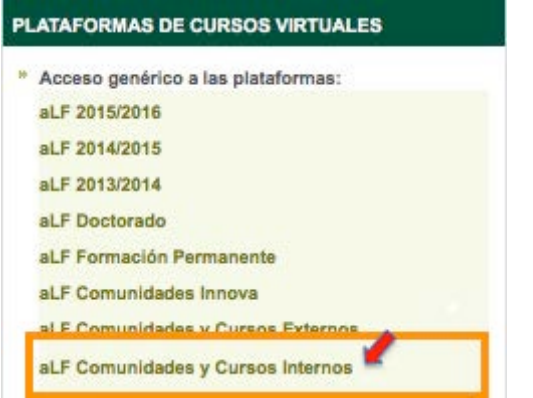

**¡Ánimo!** Comienza tu primer paso... y llega hasta el final.